# **Soc 63993, Homework #2 Answer Key: Multicollinearity/Missing Data**

Richard Williams, University of Notre Dame, [https://www3.nd.edu/~rwilliam/](http://www3.nd.edu/%7Erwilliam/)

Last revised January 22, 2015

# *I. Multicollinearity*

[The following problem is adapted from Greene, Econometric Analysis, Fourth Edition.] The data in *longley.dta* (available at [https://www3.nd.edu/~rwilliam/xsoc63993/index.html\)](http://www3.nd.edu/%7Erwilliam/xsoc63993/index.html) were collected by James W. Longley ("An Appraisal of Least Squares Programs for the Electronic Computer from the point of view of the User," Journal of the American Statistical Association, Vol. 62, No. 319 (Sep. 1967), pp. 819-841) for the purpose of assessing the accuracy of least squares computations by computer programs. (If you want to see how they did things before the advent of modern computers, the article is available on JSTOR in the statistics journals.) Economic data were collected for the US for each of the years 1947-1962. The variables are:

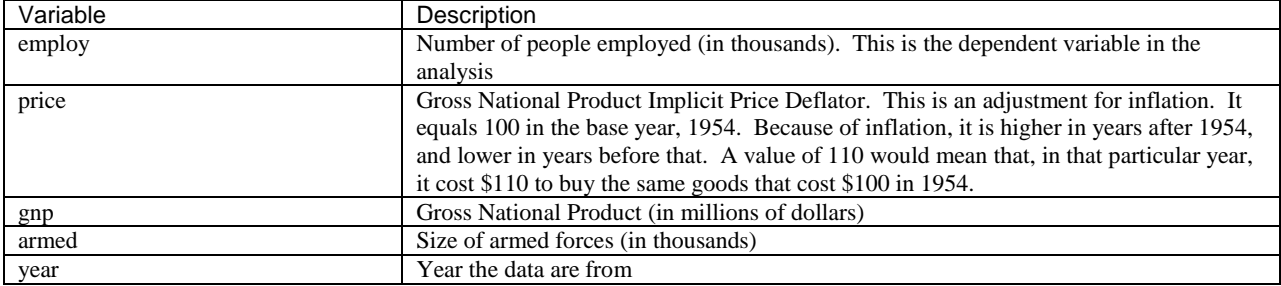

Analyze these data with Stata. First, give the commands

- **. list**
- **. summarize**

just so you can get a feel for the characteristics of the data. Then give the command

## **. regress employ price gnp armed year**

Here are the initial results:

## **. list**

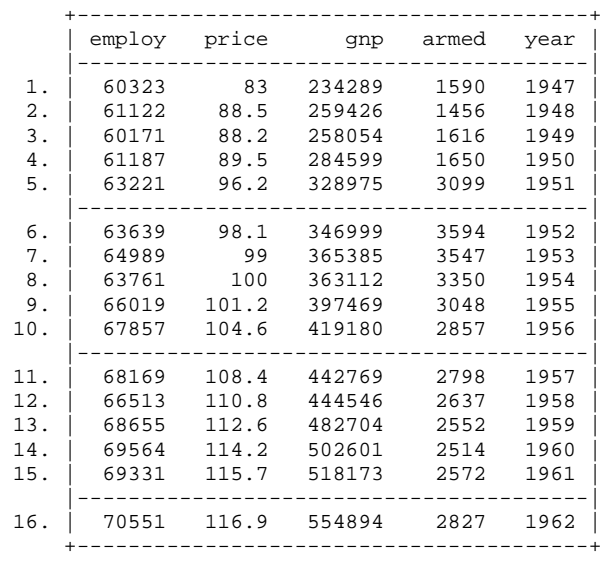

## **. summarize**

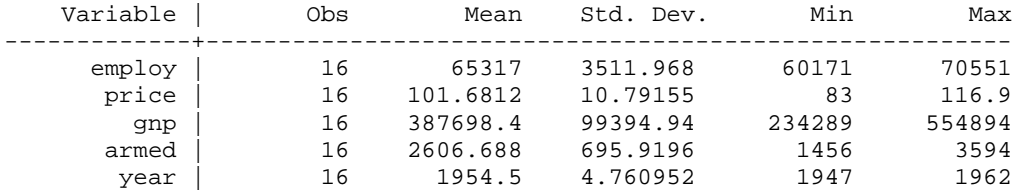

#### **. regress employ price gnp armed year**

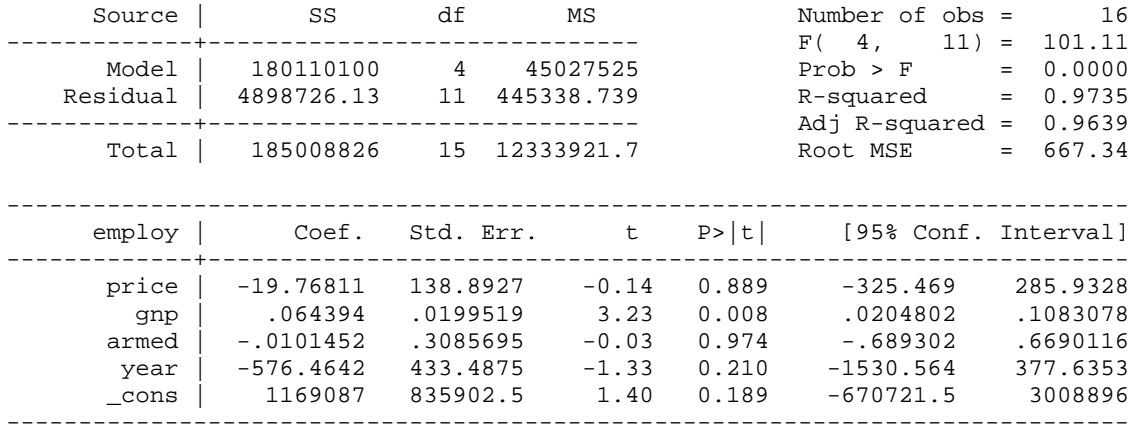

The data suggest steady growth across time in employment, GNP, and inflation. This is not surprising, given that these were postwar boom years. The size of the armed forces fluctuated somewhat. There was a big boost during the Korean War and then troop sizes declined a bit.

In the regression, only gnp has a significant effect on employment. However, given the way these variables all changed together across time, it would not be surprising to find that they are highly correlated and that multicollinearity might be an issue.

Then, do further examination to determine what evidence, if any, suggests that multicollinearity may or may not be present in these data. Estimate and examine the bivariate correlations, tolerances/VIFs, condition numbers, the sample size, and anything else that you think would help to diagnose a problem of multicollinearity if it existed. For everything you do, be sure to explain what it means and how it applies to multicollinearity; don't just give numbers without explanation. If you find that multicollinearity is present, offer a substantive explanation for it, i.e. why are these variables so highly correlated with each other? [Optional - Offer any suggestions you may have for dealing with the problem.]

#### **. corr employ price gnp armed year**

 $(obs=16)$ 

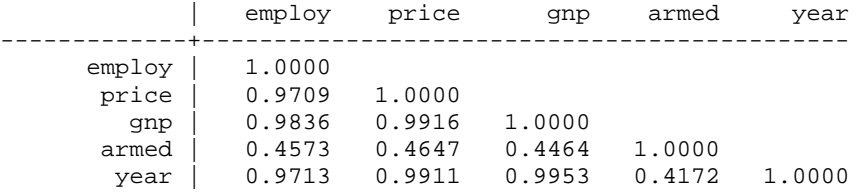

Except for armed, these variables have very high intercorrelations with each other, .97 and above.

## **. collin price gnp armed year**

Collinearity Diagnostics

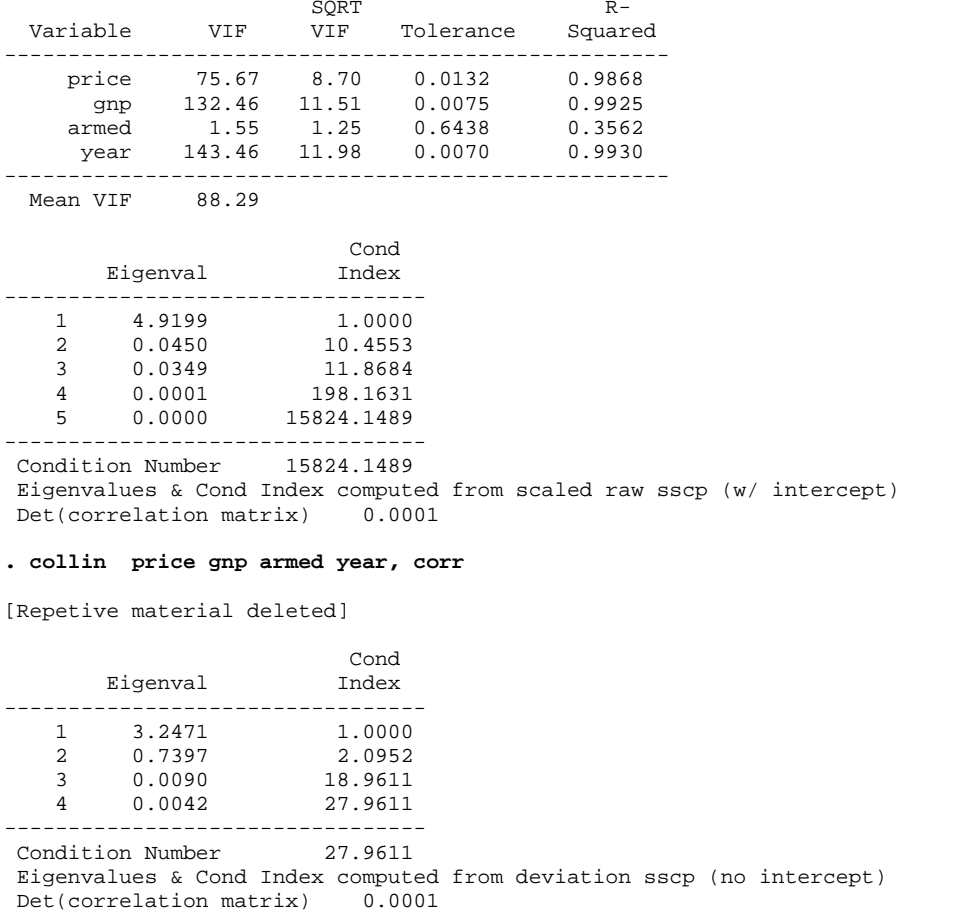

Except for armed, the vifs are all extremely high, well over the rule of thumb figure of 10. For price, gnp and year, their standard errors will be 8.7 to 11.98 times larger than they would be if the variables were uncorrelated. The raw score Condition index may be the most appropriate of the two indices because the variables are all ratio level, and its value is almost 16,000! Even the centered condition index is very large. The N is extremely small, so that won't help us much either.

Also, lets take a look at the standardized betas:

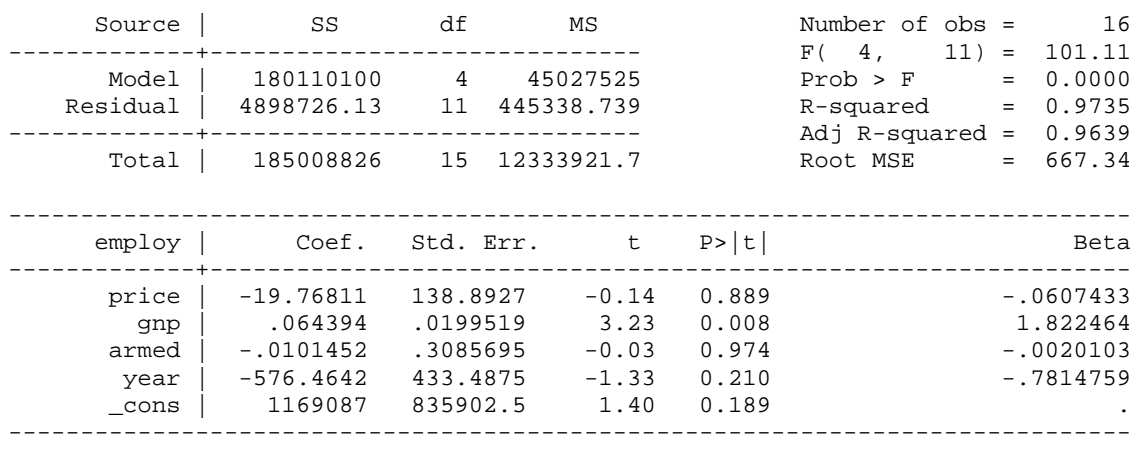

# **. reg, beta**

Even though price, gnp and year have almost identical correlations with employ, there is a vast difference in their standardized effects. Also, a standardized effect larger than 1 is extremely unusual, and is further evidence of multicollinearity.

As far as possible solutions go, you might try something like

```
. gen gnpadj = gnp/(price/100)
```

```
. reg employ gnpadj armed year
```
gnpadj is gnp adjusted for inflation, i.e. it is the value of the gnp in 1954 dollars. The use of inflation-adjusted dollars gives us a clearer picture of how gnp was really changing across time. Conceptually, it probably makes more sense to be using adjusted gnp anyway, and this will eliminate one of the highly collinear variables from the model. Rerunning some of our earlier analyses with this new measure,

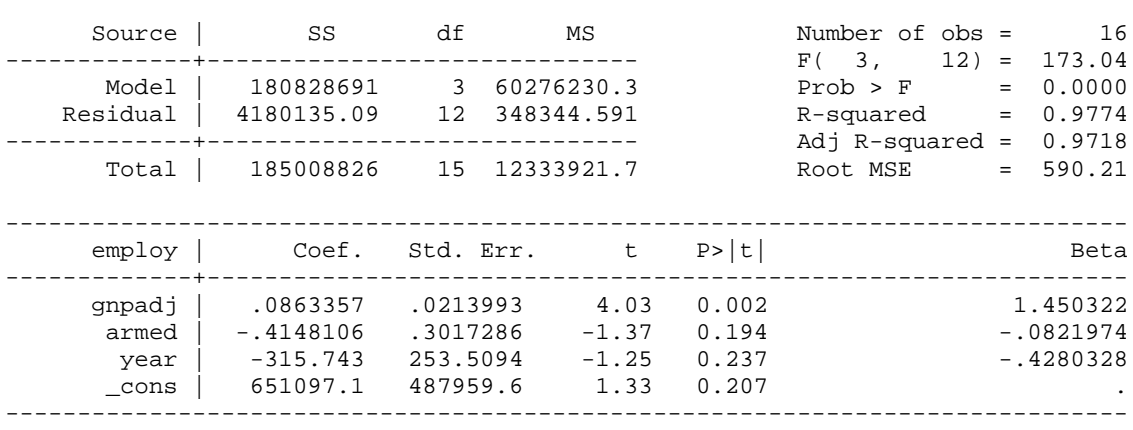

# **. regress employ gnpadj armed year, beta**

### **. collin gnpadj armed year**

Collinearity Diagnostics

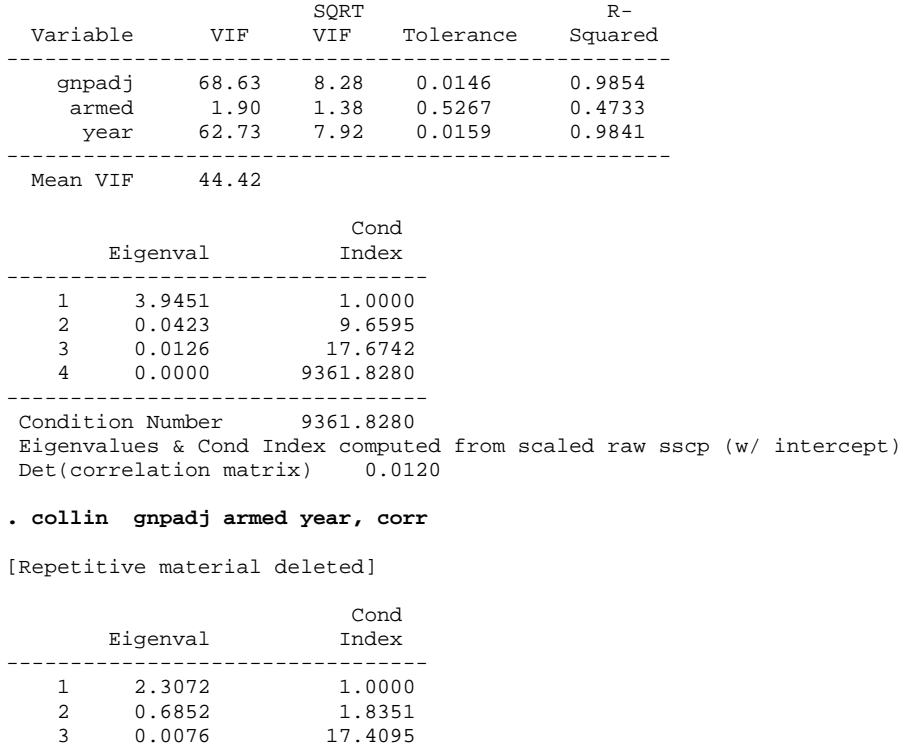

--------------------------------- Condition Number 17.4095 Eigenvalues & Cond Index computed from deviation sscp (no intercept) Det(correlation matrix) 0.0120

The collinearity measures are not as extreme as they were before, but they are still quite large. Looking at the correlations of the remaining xs, we see

# **. corr gnpadj armed year**

(obs=16)

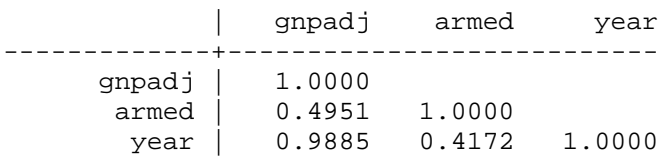

gnpadj and year are very highly correlated; furthermore, the effect of year is not statistically significant. Conceptually, we might wonder if year is really important, or is the important thing those variables that tend to change by year. All of this suggests that year may not be an essential variable in the model. Hence, lets see what happens when we drop it:

## **. regress employ gnpadj armed, beta**

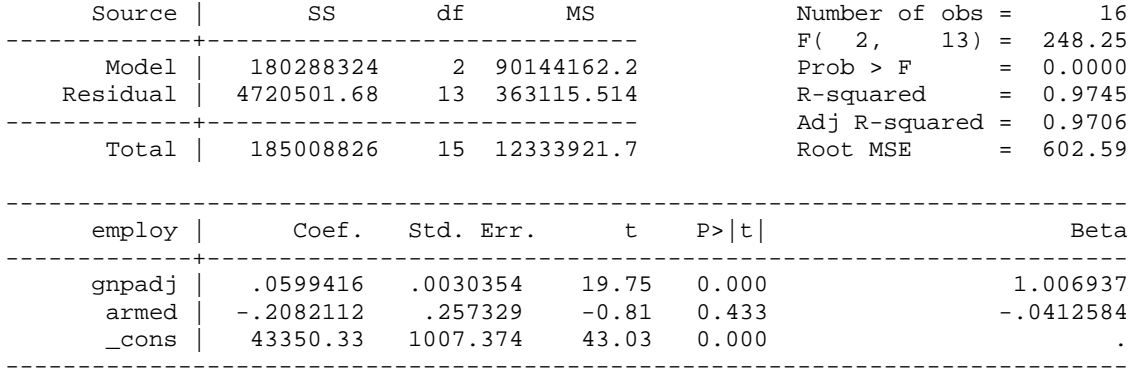

# **. collin gnpadj armed**

Collinearity Diagnostics

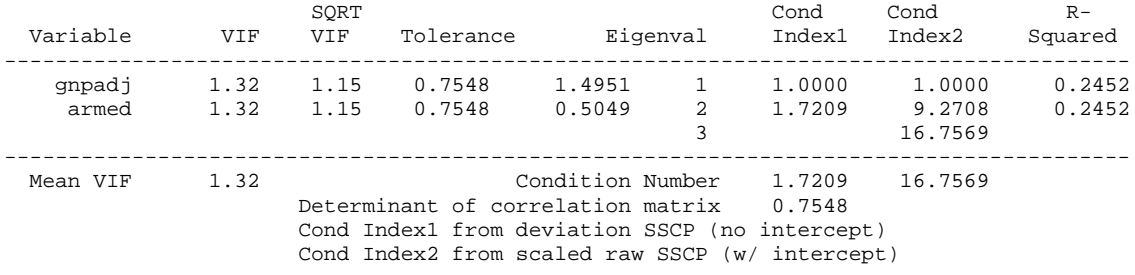

There no longer appear to be any multicollinearity issues. (We might want to consider dropping armed too, because its effect is not significant.)

In short, by using a more appropriate measure of inflation-adjusted gnp, and by dropping the questionable year variable, we were able to resolve the issues of multicollinearity with these data. (A remaining issue may be the appropriateness of using OLS regression in the first place; while the gnp probably affects employment, employment also probably affects gnp, i.e. the causal relationships do not just run one way. We'll talk about such issues later in the semester.)

## *II. Multiple Imputation*

#### A. Run the following commands:

```
use "https://www3.nd.edu/~rwilliam/statafiles/md.dta", clear
sum income educ jobexp black other
reg income educ jobexp black other
```
Now use multiple imputation to impute the missing values for educ and rerun the regression. You will need to use the mi set, mi register, mi impute, and mi estimate commands. When running the imputations you should specify 50 imputations with an rseed of 2232 (otherwise everybody will get different results!). Briefly explain your reasoning behind each step, e.g. why did you choose the imputation method that you did, how did you choose the variables for the imputation model, what is the purpose of the command you are using? You should find that, in this case, the results from using multiple imputation are not that different from the results using listwise deletion.

**. use "https://www3.nd.edu/~rwilliam/statafiles/md.dta", clear**

**. sum income educ jobexp black other**

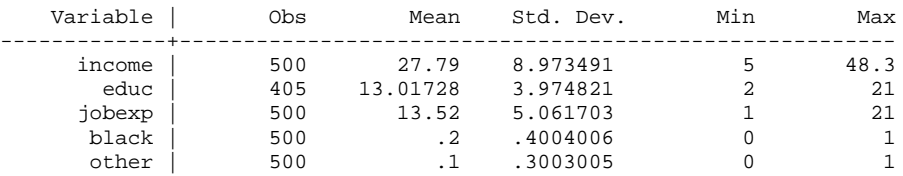

Educ has missing data on 95 cases but the other variables have complete data. Those 95 cases get dropped from the regression, even though the other variables are not missing data.

### **. reg income educ jobexp black other**

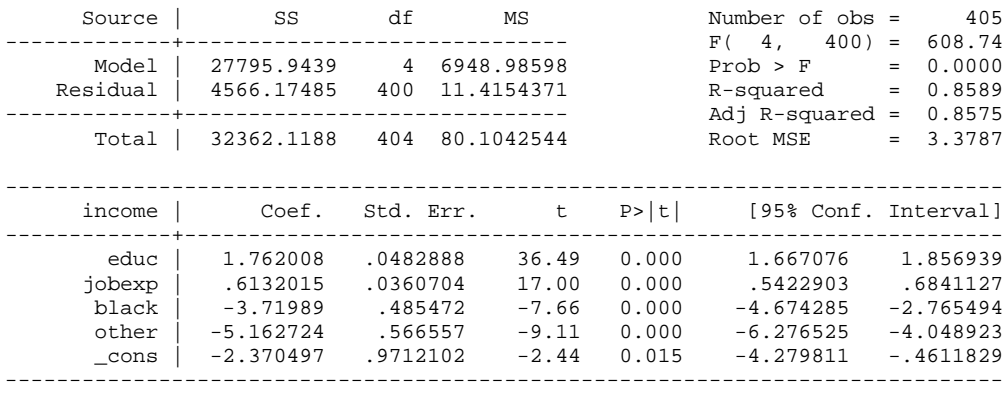

**. mi set mlong**

The mi set command tells Stata that this is going to be an mi data set. The style mlong is good because it is memory efficient, i.e. it requires less storage space.

#### **. mi register imputed educ** (95 m=0 obs. now marked as incomplete)

**. mi register regular income jobexp black other white**

The missing values of educ will be imputed. The values of the other variables, missing or non-missing, will be left as is.

**. mi impute regress educ income jobexp black other, add(50) rseed(2232)** Univariate imputation 10 mputations = 50<br>
Linear regression 10 mputations = 50  $\begin{array}{rcl}\n\text{added} & = & 50 \\
\text{updated} & = & 50\n\end{array}$ Imputed:  $m=1$  through  $m=50$ ------------------------------------------------------------------ Observations per m |---------------------------------------------- Variable | Complete Incomplete Imputed | Total -------------------+-----------------------------------+--------- educ | 405 95 95 | 500 ------------------------------------------------------------------ (complete + incomplete = total; imputed is the minimum across m of the number of filled-in observations.)

Educ is imputed using all the variables in the analytic model, both dependent and independent. If some were excluded relationships involving that variable would be biased toward 0. The add option causes fifty imputations to be done. The rseed option will let us reproduce the exact same results later if we wish.

**. mi estimate, dots: regress income educ jobexp black other**

Imputations (50):

.........10.........20.........30.........40.........50 done

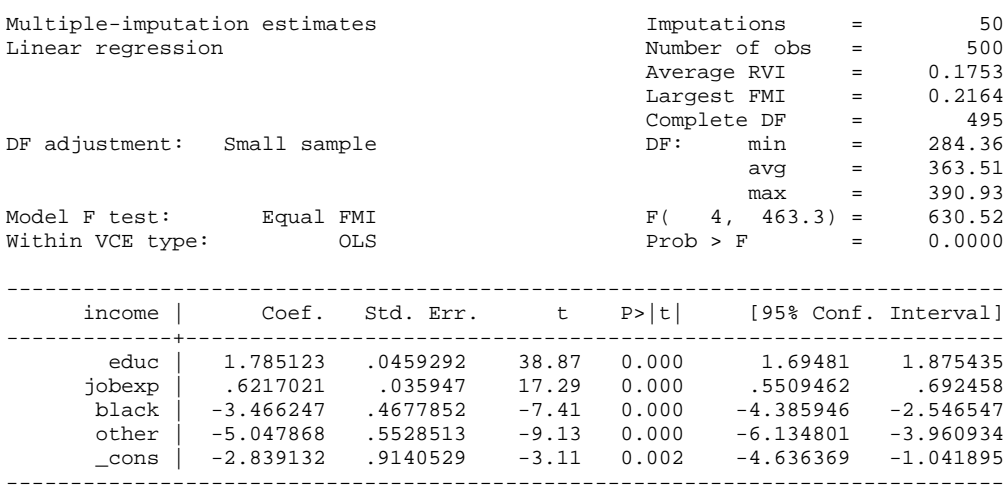

We redo the estimation with the imputed data. All 500 cases are now used. In this particular case, the changes from listwise appear fairly minor, but that will not always be true.

B. This problem is adapted from Paul Allison's 2009 book *Fixed Effects Regression Models*. Data are from the National Longitudinal Study of Youth (NLSY). This subset of the data set has 1151 teenage girls who were interviewed annually for 5 years beginning in 1979. Only the fifth and final wave is used here. I have modified the data set so that some values are missing.

- id is the subject id number and is the same across each wave of the survey
- pov is coded 1 if the subject was in poverty during that time period, 0 otherwise.
- age is the age at last interview.
- mother is coded 1 if the respondent currently has at least 1 child, 0 otherwise.
- spouse is coded 1 if the respondent is currently living with a spouse, 0 otherwise.
- hours is the hours worked during the week of the survey.

## Start with the command

```
use "https://www3.nd.edu/~rwilliam/statafiles/mdpov2.dta", clear
```
You eventually want to run the commands

mi xeq 0: logit pov age mother spouse hours mi estimate, dots: logit pov age mother spouse hours

Before you can do that though, you must do the following. Briefly explain your reasoning behind each step, e.g. why did you choose the imputation method that you did, how did you choose the variables for the imputation model, what is the purpose of the command you are using?

mi set the data.

- Identify the two variables that have missing data, and decide what imputation method is appropriate, e.g. regress, logit, mlogit. [NOTE: Different methods will be required.] The mi misstable summarize command is one way of doing this, but there are other ways that will work just as well.
- Register the variables to be imputed.
- Use mi impute chained to impute the two variables. Since two variables are imputed and different methods are being used, the syntax will be something like

```
mi impute chained (mlogit) x1 (poisson) x2 = v1 v2 v3 v4 …
```
where mlogit and poisson and the variable names are replaced by appropriate values.

• Do 20 imputations using an rseed of 2232. If everybody doesn't use the same rseed, you will get different results.

After doing the above, note any differences between the imputed and unimputed results, e.g. differences in sample size, coefficients, and standard errors. Most of the differences are modest in this case.

Here is one way to do all of this.

```
. use "https://www3.nd.edu/~rwilliam/statafiles/mdpov2.dta", clear
```
- **. mi set mlong**
- **. mi misstable summarize**

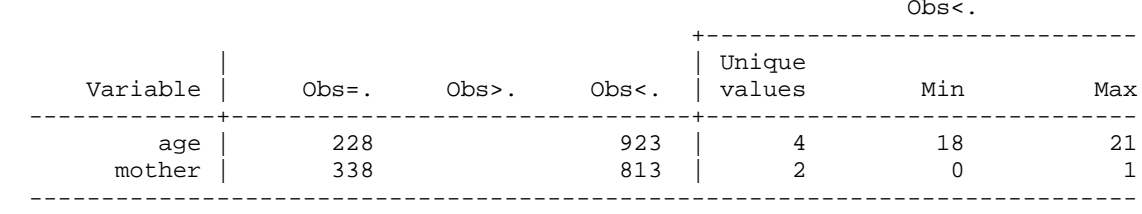

## **. mi misstable patterns**

```
 Missing-value patterns
   (1 means complete)
```
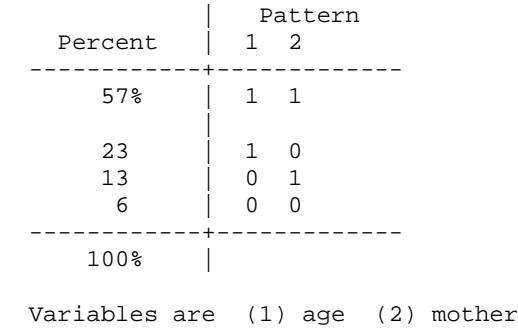

We see that the problem variables are age and mother. About 43% of the cases are missing data on either or both. Just to make sure of their coding, we can use the fre command (which needs to be installed; if it isn't tab1 will work).

### **. fre age mother**

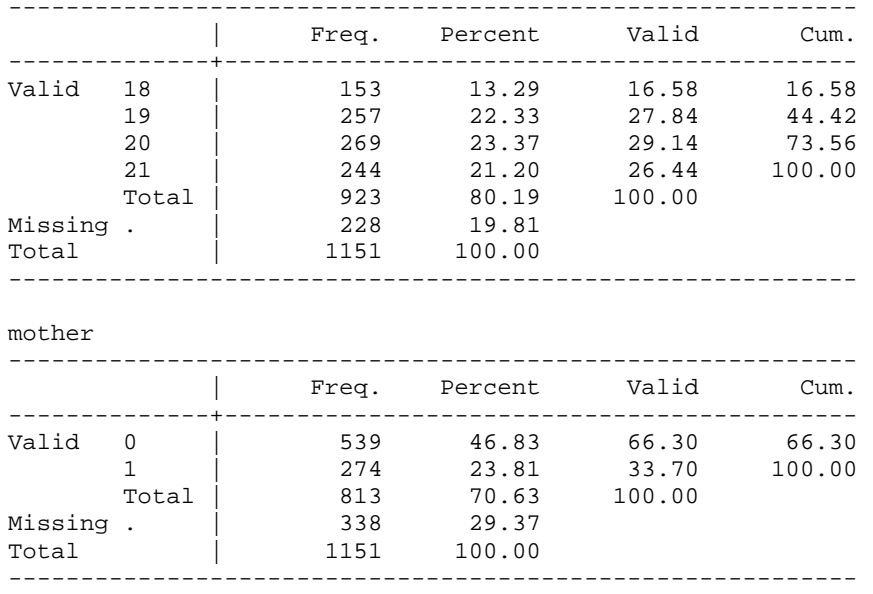

age -- age of r at interview date curr yr

Regress and logit would appear to be reasonable choices for imputation models. We could also try using pmm (Predictive Mean Matching) for age.

```
. mi register imputed age mother
(492 m=0 obs. now marked as incomplete)
. mi register regular id pov spouse hours
. mi impute chained (regress) age (logit) mother = pov spouse hours, add(20) rseed(2232)
Conditional models:
                age: regress age i.mother pov spouse hours
             mother: logit mother age pov spouse hours
Performing chained iterations ...
Multivariate imputation 1mputations = 20<br>
Chained equations the contract of the contract of the contract of the contract of the contract of the contract<br>
20
                                            Imputations = 20<br>
added = 20<br>
updated = 0
Imputed: m=1 through m=20Initialization: monotone Iterations = 200<br>burn-in = 200<br>0
                                                 burn-in = 10
                age: linear regression
             mother: logistic regression
------------------------------------------------------------------
                                 Observations per m
                    |----------------------------------------------
          Variable | Complete Incomplete Imputed | Total
-------------------+-----------------------------------+----------
 age | 923 228 228 | 1151
 mother | 813 338 338 | 1151
------------------------------------------------------------------
(complete + incomplete = total; imputed is the minimum across m
```

```
of the number of filled-in observations.)
```
Note that the imputation models include all of the variables in the analytic model, including the dependent variable pov. That is, the analytic model and the imputation model are congenial. If we did not do this, relationships with the variables that have been omitted would be biased toward 0, e.g. if we left out pov we would likely underestimate how strongly related it is to age and mother.

```
. mi xeq 0: logit pov age mother spouse hours
m=0 data:
-> logit pov age mother spouse hours
Iteration 0: log likelihood = -442.43908 
Iteration 1: log likelihood = -397.43515
Iteration 2: log likelihood = -396.74436 
Iteration 3: log likelihood = -396.74254 
Iteration 4: log likelihood = -396.74254 
Logistic regression and the set of the Number of obs = 659LR \text{ chi}(4) = 91.39Prob > chi2 = 0.0000Log likelihood = -396.74254 Pseudo R2 = 0.1033
       ------------------------------------------------------------------------------
       pov | Coef. Std. Err. z P>|z| [95% Conf. Interval]
-------------+----------------------------------------------------------------
 age | -.1744982 .0837387 -2.08 0.037 -.338623 -.0103734
 mother | 1.002909 .2046794 4.90 0.000 .6017444 1.404073
      spouse | -1.278553 .2583428 -4.95 0.000 -1.784895 -.7722099
 hours | -.0338663 .0058632 -5.78 0.000 -.045358 -.0223746
 _cons | 3.227516 1.624431 1.99 0.047 .0436898 6.411343
          ------------------------------------------------------------------------------
. mi estimate, dots: logit pov age mother spouse hours
Imputations (20):
  .........10.........20 done
Multiple-imputation estimates 1mputations = 20<br>
Logistic regression 1151<br>
Average RVI = 0.0775
                                           Number of obs =
                                           Average RVI = 0.0775<br>
Largest FMI = 0.1662<br>
DF: min = 707.56
                                           Largest FMI =<br>DF:         min        =
DF adjustment: Large sample
\rm{avg} = 45657.50
                                                   max = 190649.98
Model F test: Equal FMI F( 4,10366.5) = 28.78<br>Within VCE type: 0IM Drob > F = 0.0000
                                          Prob > F =
  ------------------------------------------------------------------------------
pov | Coef. Std. Err. t P>|t| [95% Conf. Interval]
-------------+----------------------------------------------------------------
 age | -.1563587 .0705805 -2.22 0.027 -.2949247 -.0177926
 mother | 1.09854 .1620649 6.78 0.000 .7805984 1.416482
 spouse | -1.175587 .1975277 -5.95 0.000 -1.562747 -.7884262
 hours | -.0324061 .0044964 -7.21 0.000 -.041219 -.0235933
 _cons | 2.689299 1.370235 1.96 0.050 -.0009151 5.379512
------------------------------------------------------------------------------
```
The imputed data uses 492 more cases in the analysis. Mother becomes more significant, probably because we picked up cases with data on mother that were missing on age. Spouse and hours also become more significant. The changes in coefficients are pretty

modest. I set the problem up so that missing data were MCAR, so it isn't too surprising that the changes mostly involve smaller standard errors and greater statistical significance.

If for some reason you had this mad urge to do predictive mean matching instead:

```
. * Use pmm instead
. use "https://www3.nd.edu/~rwilliam/statafiles/mdpov2.dta", clear
. mi set mlong
. mi register imputed age mother
(492 m=0 obs. now marked as incomplete)
. mi register imputed id pov spouse hours
. mi impute chained (pmm, knn(5)) age (logit) mother = pov spouse hours, add(20) 
rseed(2232)
Conditional models:
            age: pmm age i.mother pov spouse hours , knn(5)
          mother: logit mother age pov spouse hours
Performing chained iterations ...
Multivariate imputation Imputations = 20
Chained equations added = 20
Imputed: m=1 through m=20 updated = 0
Initialization: monotone                     Iterations =       200
burn-in = 10 age: predictive mean matching
          mother: logistic regression
------------------------------------------------------------------
                            Observations per m
                |----------------------------------------------
        Variable | Complete Incomplete Imputed | Total
-------------------+-----------------------------------+----------
 age | 923 228 228 | 1151
 mother | 813 338 338 | 1151
------------------------------------------------------------------
```
(complete + incomplete = total; imputed is the minimum across  $m$ of the number of filled-in observations.)

**. mi estimate, dots: logit pov age mother spouse hours**

Imputations (20): .........10.........20 done Multiple-imputation estimates Imputations = 20 Logistic regression and the set of obs = 1151 Average RVI  $=$  0.2033 Largest FMI = 0.4382 DF adjustment: Large sample  $\text{avg}$  = 6109.13 max = 27747.83 Model F test: Equal FMI  $F($  4, 1713.0) = 25.09<br>Within VCE type: 0IM Drob > F = 0.0000 Within VCE type: ----------------------------------------------------------------------------- pov | Coef. Std. Err. t P>|t| [95% Conf. Interval] -------------+--------------------------------------------------------------- age | -.1576892 .0724014 -2.18 0.030 -.2999786 -.0153998 mother | 1.100815 .2012856 5.47 0.000 .7016558 1.499974 spouse | -1.188204 .206692 -5.75 0.000 -1.593591 -.7828171 hours | -.0324396 .0045338 -7.16 0.000 -.041326 -.0235532 \_cons | 2.717243 1.39775 1.94 0.052 -.0291912 5.463677 ------------------------------------------------------------------------------

There are no obvious advantages to using PMM instead of regress in this case.

# *III. Missing data (Traditional Methods)*

For this problem, you need to copy and run *missing.do* and *missing.dta* from my web page. You may need to tweak the code to get the right location for the data file. This question tests your understanding of missing data concepts, but it also illustrates some basic data manipulation techniques.

A rookie researcher is investigating how several major demographic factors affect one's income. She uses the General Social Survey of 1991. Her assistant has included many comments in the following programs, but she needs your help to understand exactly what was done and how to interpret her results.

- a. Based on the frequencies from part 1 of the program, how prevalent is missing data? Does it exist primarily in the DV (Income), one or more of the IVs, or both?
- b. In part 2, why do you think her assistant decided to recode the income variable? Why didn't the assistant think MD was being handled correctly in the original coding?
- c. [Optional] What exactly is her assistant doing in part 3, and why? Why did she create a variable called WHITE, but not create a variable called BLACK? (Careful – be sure you look at the frequencies for RACE before answering this.)
- d. Likewise, in part 4, why does the assistant create the PAEDUC2 and MDPAEDUC variables? Why are they coded that way?
- e. [Optional] In parts 5-8, why does her assistant run the regressions 3 different ways (a fourth is possible in SPSS)? Why does the sample size differ in the various approaches? Do the different results seem to lead to different conclusions, and if so, why?
- f. [Optional] In part 7, why does the assistant make the comment that mean substitution on the DV seems questionable?
- g. In part 8, the assistant comments that "The final regression will give us an idea of whether or not the MD in PAEDUC is missing on a random basis." How does the regression do that??? What does the coefficient for MDPAEDUC supposedly tell you? Would Allison approve or disapprove of what the assistant is doing here? Why?
- h. [Optional] Given the nature of the missing data, which approach do you think is most appropriate in this case? Why? Why are the other approaches less desirable? Briefly describe what the main substantive conclusions are from your preferred model (e.g. which variables are important, what effect do the main variables have on income, etc.)
- i. [Optional] Do you have any other suggestions for deciding how to handle the MD? Present any additional analyses you think might be helpful. For example, you might examine whether men or women are more likely to have missing data on income.

Here is the Stata program:

version 9.2

```
missing.do
```
set more off \* Change the -use- command if you want to use a local copy of the data. use "https://www3.nd.edu/~rwilliam/statafiles/missing.dta", clear \* Part 1. Do frequencies/descriptives on the original vars. Look at MD \* patterns, problems with coding. The -fre- command, available from \* ssc, needs to be installed. sum rincome educ age sex race paeduc fre rincome educ age sex race paeduc, tab(10) \* Part 2. I don't like the way RINCOME is coded. I also don't think the \* MD categories are quite right. Create a new variable, INCOME, \* that is coded better. I won't distinguish between MD codes. recode rincome  $(1=.5)$   $(2=2)$   $(3=3)$   $(4=4.5)$   $(5=5.5)$   $(6=6.5)$   $(7=7.5)$   $(8=9)$  /// (9=12.5) (10=17.5) (11=22.5) (12=25) (else=.), gen(income) fre income \* Part 3. Let's fix the RACE and SEX variables too. Even though race \* has 3 categories, I think it is better to only make one dummy. recode race (1=1)(else=0), gen(white) recode sex (1=1)(else=0), gen(male) fre white male \* Part 4. Create a modified PAEDUC2 that I can use later. Create \* an MD indicator. Using the impute command makes it \* easy and also more precise. gen one  $= 1$ gen mdpaeduc = missing(paeduc) impute paeduc one, gen(paeduc2) fre paeduc2 mdpaeduc \* Part 5. Listwise deletion of MD. reg income educ age male paeduc white \* Part 6. Sorry, unlike SPSS, no easy way to do pairwise in Stata. If I was a fanatic \* about it, I could probably use the pwcorr and corr2data commands. \* Part 7. Mean substitution of MD (both IVs and DVs). Seems questionable for \* the DV. I'll use the impute command to create new vars \* with the mean substituted for MD. impute income one, gen(incomex) impute educ one, gen(educx) impute age one, gen(agex) impute male one, gen(malex) impute paeduc one, gen(paeducx) impute white one, gen(whitex) reg incomex educx agex malex paeducx whitex \* Part 8. Mean substitution, Father's education only, without and then with an MD indicator. \* The final regression will give us an idea of whether or not the MD in PAEDUC is missing \* on a random basis. reg income educ age male paeduc2 white reg income educ age male paeduc2 white mdpaeduc

\* Part 9. Add any additional analyses you think are useful.

A few other comments about how you might extend the analysis using Stata, and the differences between Stata and SPSS:

\* The tab1 and summarize commands in Stata are some of the many ways you can get descriptive statistics, such as SPSS gives you with the Frequencies command. You may have to run tab1 twice, both with and without the nolabel option. The fre command, available from SSC, is often much better than the tab1 command.

\* As explained in the class notes, there are various ways to plug in values for missing data, some of which are easier or at least different than their SPSS counterparts

\* Stata does not have a pairwise deletion option, which is why Part 6 could be easily done in SPSS but not Stata.

\* SPSS lets you use whatever values you want as missing, e.g. 97, 98, 99. Stata does things differently. Missing data has values of ., .a, .b, etc., through .z. As a consequence, missing.dta uses the values .a, .b and .c for the missing data, rather than the values used in the original SPSS file. Stata does not have a separate missing values command like SPSS does; if you want data to be missing, you have to code or recode it to the values ., .a, .b, etc.

\* Here are some of the commands you may find useful. Use help if you need help for any of them. You can also use the Stata menus, of course.

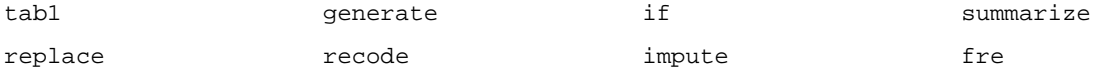

Here is how you can solve the problem using Stata. I sometimes rearrange or edit the output.

- a. Based on the frequencies from part 1 of the program, how prevalent is missing data? Does it exist primarily in the DV (Income), one or more of the IVs, or both?
- **. \* Part 1. Do frequencies/descriptives on the original vars. Look at MD**
- **. \* patterns, problems with coding. The -fre- command, available from**
- **. \* ssc, needs to be installed.**

**. sum rincome educ age sex race paeduc**

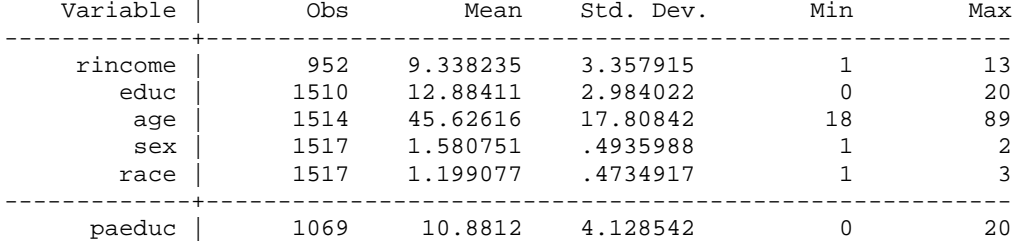

**. fre rincome educ age sex race paeduc, tab(10)** [Output is interspersed below]

Most of the missing data is in rincome and paeduc.

b. In part 2, why do you think her assistant decided to recode the income variable? Why didn't the assistant think MD was being handled correctly in the original coding?

rincome -- RESPONDENTS INCOME -------------------------------------------------------------------------- | Freq. Percent Valid Cum. -----------------------------+-------------------------------------------- Valid 1 LT \$1000 | 36 2.37 3.78 3.78 2 \$1000 TO 2999 | 34 2.24 3.57 7.35 3 \$3000 TO 3999 | 35 2.31 3.68 11.03

Homework #2 Answer Key Page 15

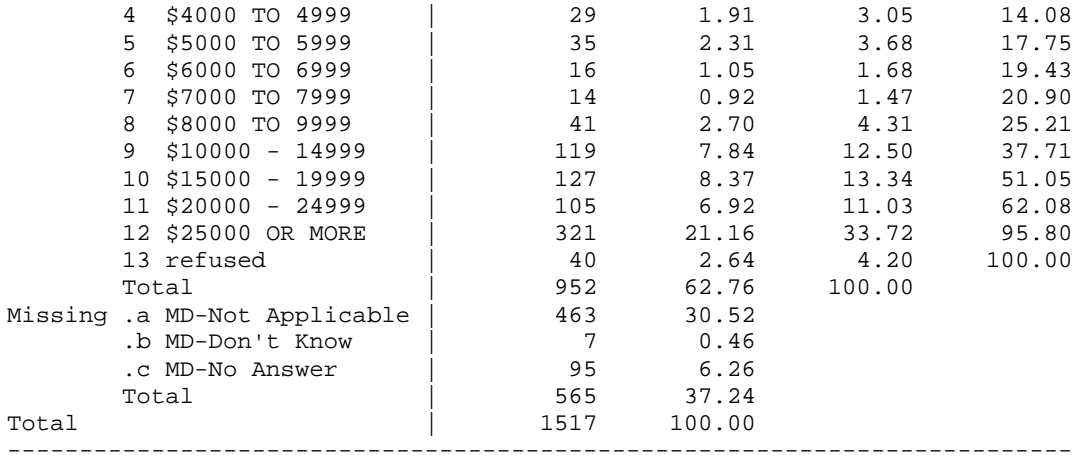

**. \* Part 2. I don't like the way RINCOME is coded. I also don't think the . \* MD categories are quite right. Create a new variable, INCOME,** 

**. \* that is coded better. I won't distinguish between MD codes.**

**. recode rincome**  $(1=5)$   $(2=2)$   $(3=3)$   $(4=4.5)$   $(5=5.5)$   $(6=6.5)$   $(7=7.5)$   $(8=9)$  ///<br>**2.**  $(9=12.5)$   $(10=17.5)$   $(11=22.5)$   $(12=25)$   $(61se=.)$  gen(income)

```
> (9=12.5) (10=17.5) (11=22.5) (12=25) (else=.), gen(income)
```
(1448 differences between rincome and income)

#### **. fre income**

income -- RECODE of rincome (RESPONDENTS INCOME)

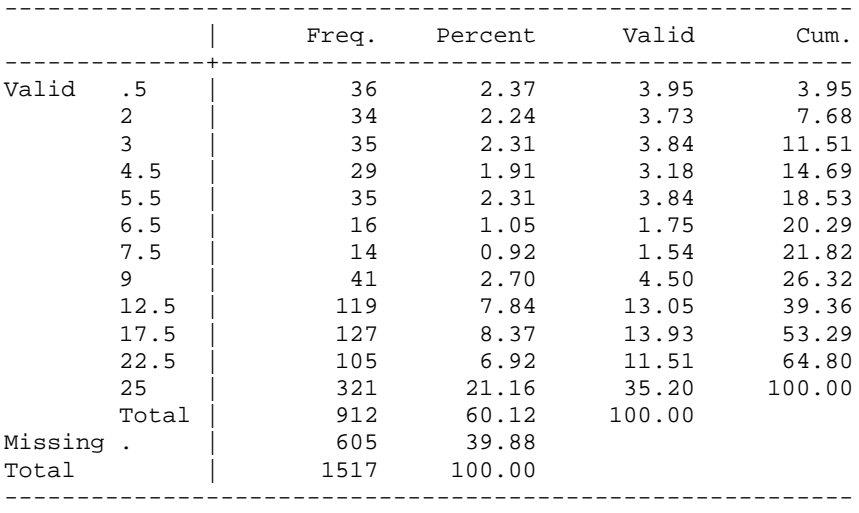

The original coding was ordinal at best – distance between categories was not the same. In the new coding, the midpoint of the original intervals is used. Category 13 (Refused) was not being treated as MD in the original, which is a mistake.

c. [Optional] What exactly is her assistant doing in part 3, and why? Why did she create a variable called WHITE, but not create a variable called BLACK? (Careful – be sure you look at the frequencies for RACE before answering this.)

race -- RACE OF RESPONDENT ------------------------------------------------------------- | Freq. Percent Valid ----------------+-------------------------------------------- Valid 1 white | 1264 83.32 83.32 83.32 2 black | 204 13.45 13.45 96.77 3 other | 49 3.23 3.23 100.00 Total | 1517 100.00 100.00 ------------------------------------------------------------- **. \* Part 3. Let's fix the RACE and SEX variables too. Even though race . \* has 3 categories, I think it is better to only make one dummy. . recode race (1=1)(else=0), gen(white)** (253 differences between race and white) **. recode sex (1=1)(else=0), gen(male)** (881 differences between sex and male) . fre white male white -- RECODE of race (RACE OF RESPONDENT) ----------------------------------------------------------- | Freq. Percent Valid Cum. --------------+-------------------------------------------- Valid 0 | 253 16.68 16.68 16.68 1 | 1264 83.32 83.32 100.00 Total | 1517 100.00 100.00 ---------------------------------------------------------- male -- RECODE of sex (RESPONDENTS SEX) ----------------------------------------------------------- | Freq. Percent Valid Cum. --------------+-------------------------------------------- Valid 0 | 881 58.08 58.08 58.08

She is computing dummy vars out of race and gender. Although race has 3 categories, only a very small number of cases fall into the "other" category, which could create multicollinearity problems if 3 dummies were used.

d. Likewise, in part 4, why does the assistant create the PAEDUC2 and MDPAEDUC variables? Why are they coded that way?

paeduc -- HIGHEST YEAR SCHOOL COMPLETED, FATHER

 Total | 1517 100.00 100.00 -----------------------------------------------------------

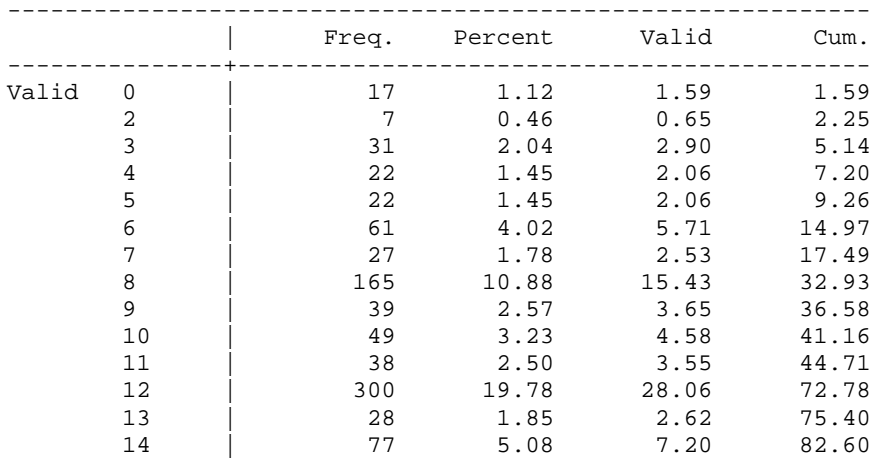

1 | 636 41.92 41.92 100.00

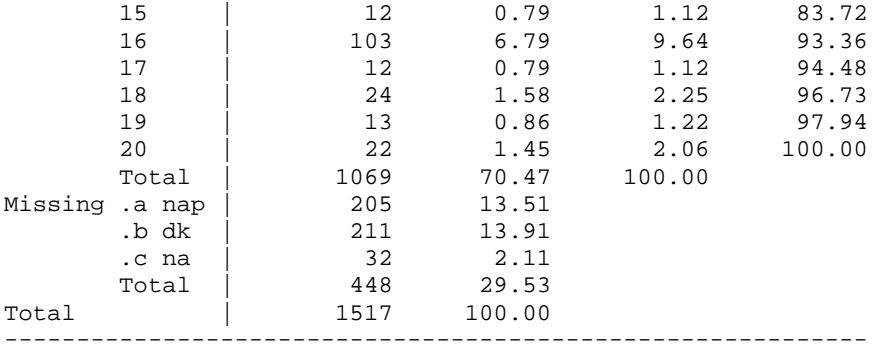

**. \* Part 4. Create a modified PAEDUC2 that I can use later. Create**

- **. \* an MD indicator. Using the impute command makes it**
- **. \* easy and also more precise.**
- **. gen one = 1**
- **. gen mdpaeduc = missing(paeduc)**

**. impute paeduc one, gen(paeduc2)**

29.53% (448) observations imputed

#### **. fre paeduc2 mdpaeduc**

paeduc2 -- imputed paeduc

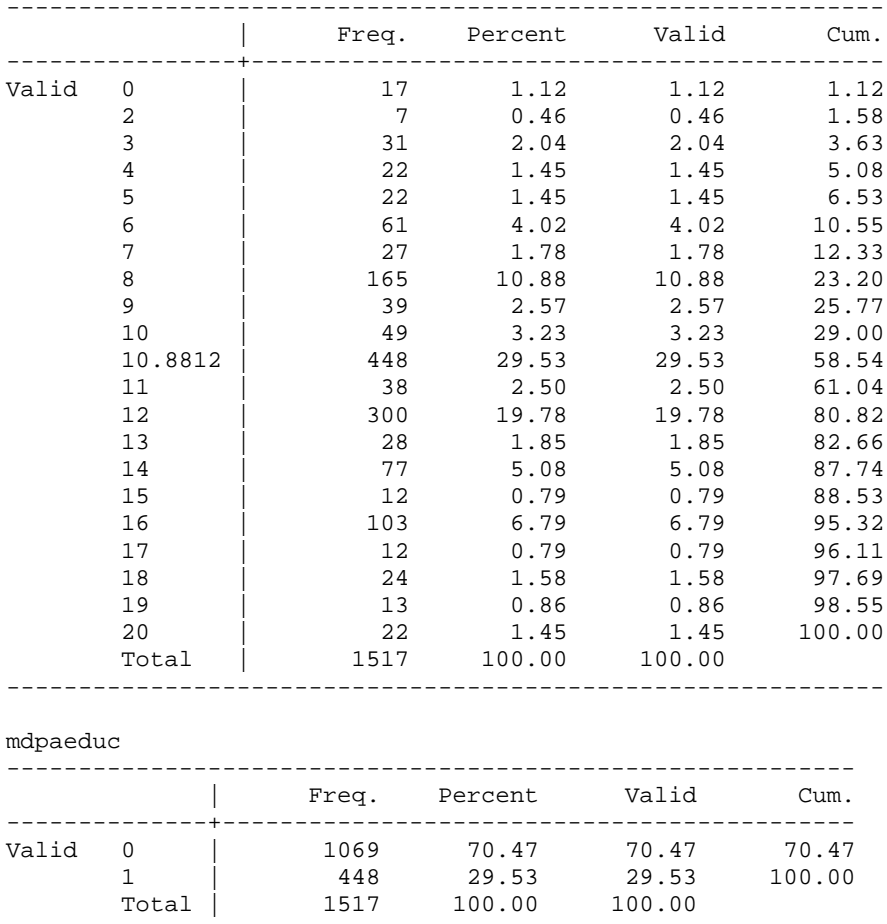

-----------------------------------------------------------

She wants to use the mean substitution technique with a missing data dummy variable indicator. The 448 missing data cases in PAEDUC are set equal to the mean (10.88).

e. [Optional] In parts 5-8, why does her assistant run the regressions 3 different ways (a fourth is possible SPSS)? Why does the sample size differ in the various approaches? Do the different results seem to lead to different conclusions, and if so, why?

```
. * Part 5. Listwise deletion of MD.
```

```
. reg income educ age male paeduc white
```
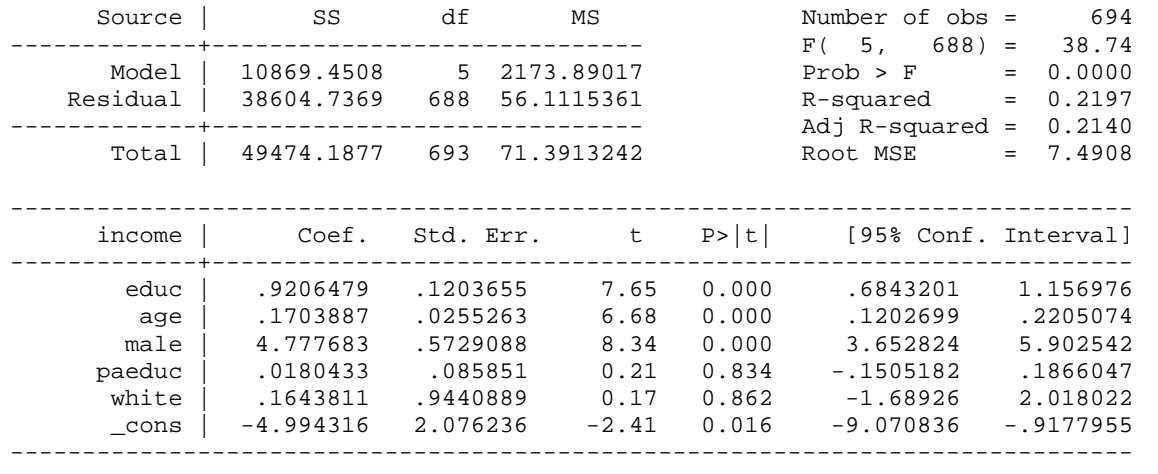

**. \* Part 6. Sorry, unlike SPSS, no easy way to do pairwise in Stata. If I was a fanatic**

- **. \* about it, I could probably use the pwcorr and corr2data commands.**
- **. . \* Part 7. Mean substitution of MD (both IVs and DVs). Seems questionable for**
- **. \* the DV. I'll use the impute command to create new vars**
- **. \* with the mean substituted for MD.**
- **. impute income one, gen(incomex)**
- 39.88% (605) observations imputed
- **. impute educ one, gen(educx)**
- 0.46% (7) observations imputed **. impute age one, gen(agex)**
- 0.20% (3) observations imputed
- **. impute male one, gen(malex)**
- 0.00% (0) observations imputed
- **. impute paeduc one, gen(paeducx)**
- 29.53% (448) observations imputed
- **. impute white one, gen(whitex)** 0.00% (0) observations imputed

# **. reg incomex educx agex malex paeducx whitex**

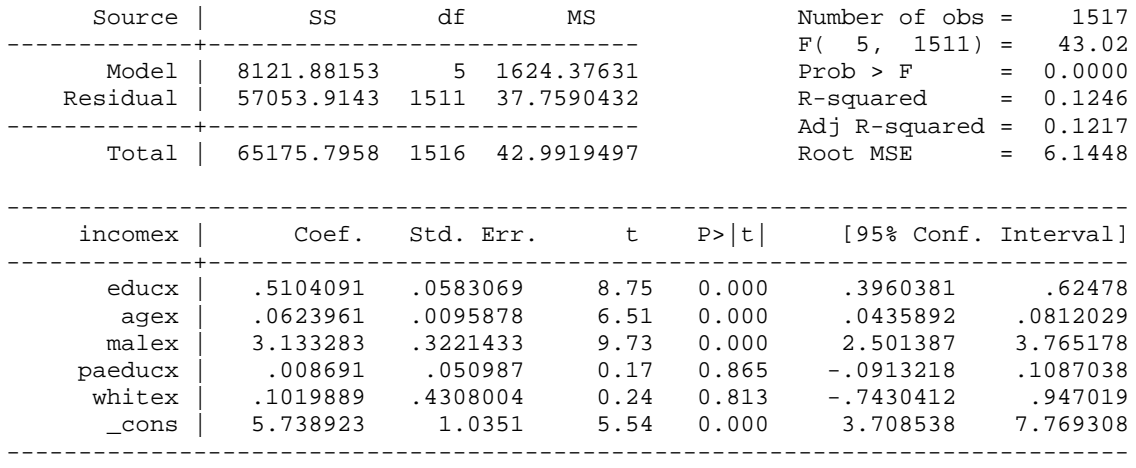

**. \* Part 8. Mean substitution, Father's education only, without and then with an MD indicator.**

**. \* The final regression will give us an idea of whether or not the MD in PAEDUC is missing on a random basis.**

**. reg income educ age male paeduc2 white**

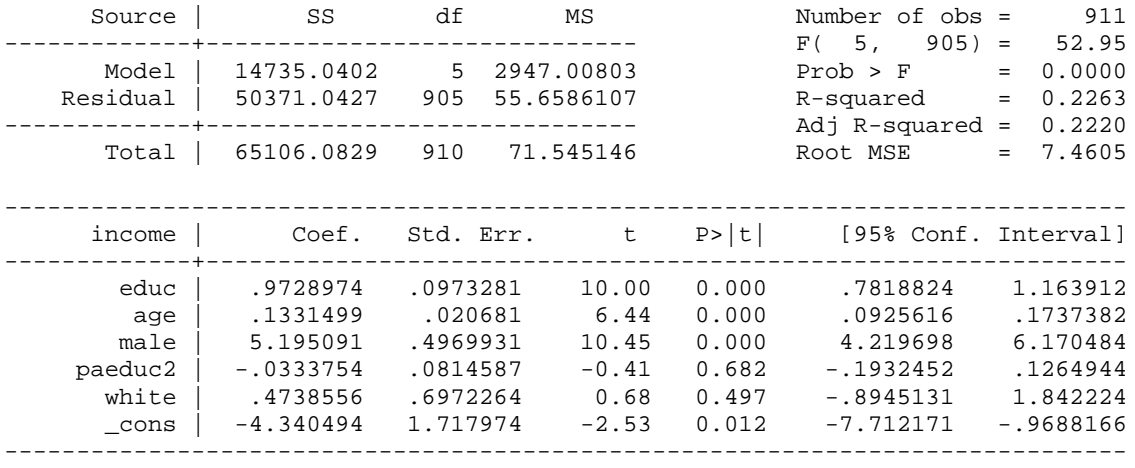

**. reg income educ age male paeduc2 white mdpaeduc**

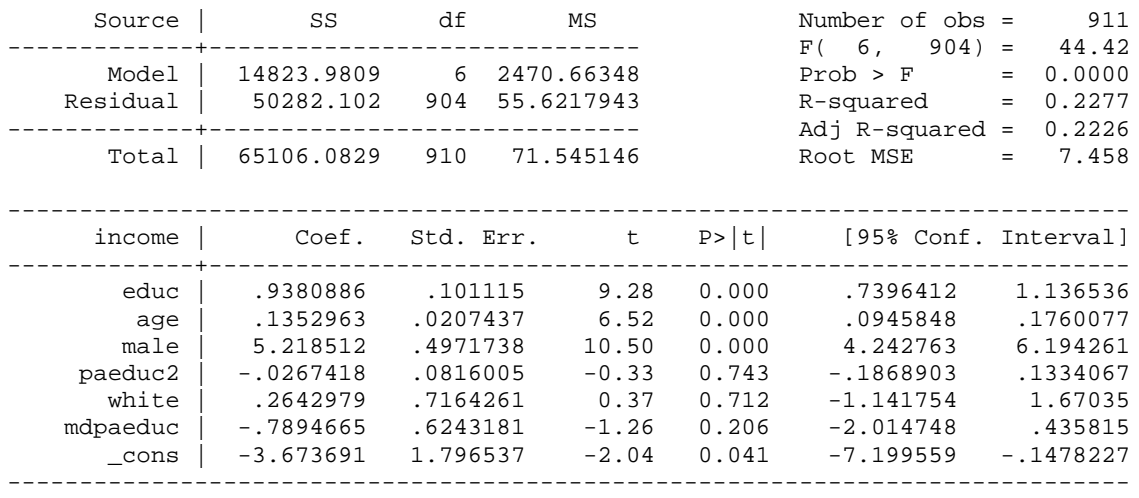

She is using different approaches for handling MD. The sample sizes differ, because with some techniques whole cases are deleted, while with others as many cases as possible are retained. The results are not all that different from model to model, except that the mean substitution approach differs a lot (perhaps because it is the most questionable choice).

f. [Optional] In part 7, why does the assistant make the comment that mean substitution on the DV seems questionable?

Many cases were MD because the question was "not applicable." Perhaps these subjects had no income, or there were other reasons the question was not asked. You should understand the coding better before using mean substitution; it sounds like these cases should be dropped or perhaps even coded as 0.

g. In part 8, the assistant comments that "The final regression will give us an idea of whether or not the MD in PAEDUC is missing on a random basis." How does the regression do that??? What does the coefficient for MDPAEDUC supposedly tell you? Would Allison approve or disapprove of what the assistant is doing here? Why?

According to Cohen and Cohen, the coefficient for the MDPAEDUC variable indicates whether or not the MD cases for father's education are randomly missing. Since the coefficient is not significant, there doesn't seem to be much problem (although that may just reflect the fact that PAEDUC's effects are so trivial). Allison, however, cautions against this technique, on the grounds that it produces biased coefficient estimates. I might still be tempted to use it if the data were missing, say, because the respondent had no father, but it is not clear that that is the case here, i.e. the not applicables might be because there is no father, but some of the missing data is also due to Don't Know responses.

h. [Optional] Given the nature of the missing data, which approach do you think is most appropriate in this case? Why? Why are the other approaches less desirable? Briefly describe what the main substantive conclusions are from your preferred model (e.g. which variables are important, what effect do the main variables have on income, etc.)

In the past (before I read Allison) I said I probably liked the last model the best (Mean substitution for Father's education only, without and then with an MD indicator). It doesn't use the "not applicable" income cases, nor does it cause you to lose data because of PAEDUC.

Among other things, the model shows that race and Father's education do not significantly affect Income. Those who are better educated, older, and male make more than those who are not. I might still be tempted to use it if the data were missing, say, because the respondent had no father, but it is not clear that that is the case here, i.e. the not applicables might be because there is no father, but some of the missing data is also due to Don't Know responses.

Post-Allison, I lean more towards the model from part 5, listwise deletion:

# **. reg income educ age male paeduc white**

**. \* Other suggestions. Drop paeduc completely!**

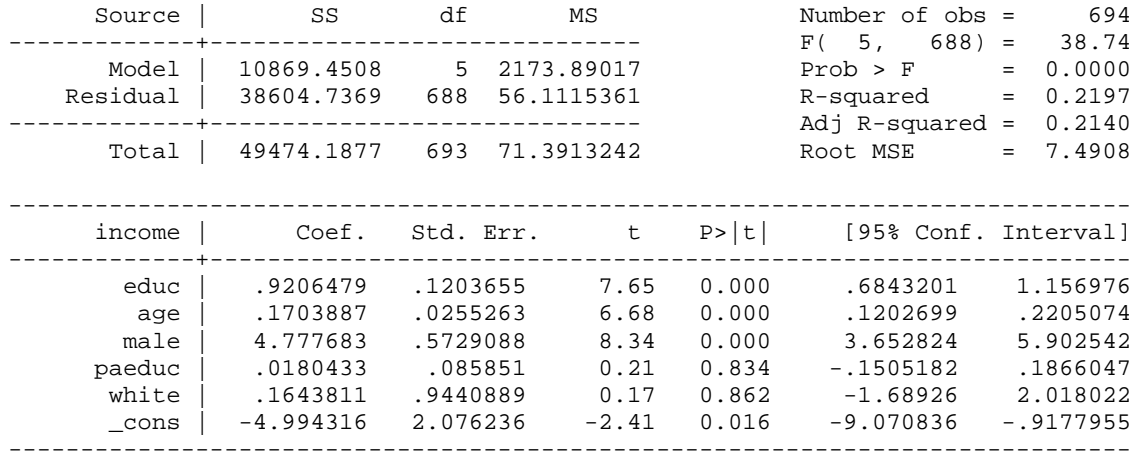

Luckily, you get similar results either way. The same coefficients are significant, and the coefficients are pretty similar to each other. If you were writing up these results for a paper, you might note that a variety of approaches were tried and they all yielded similar results. If you've made a mistake with your preferred approach, it doesn't seem to be a very costly one.

i. [Optional] Do you have any other suggestions for deciding how to handle the MD? Present any additional analyses you think might be helpful. For example, you might examine whether men or women are more likely to have missing data on income.

It may be wise to simply drop PAEDUC, since it has no direct effect and is a major source of MD. If you do that using listwise deletion, you get 911 cases (up from 694 when paeduc is included) and you get the following results:

```
. reg income educ age male white
 Source | SS df MS Number of obs = 911
-------------+------------------------------ F( 4, 906) = 66.20
 Model | 14725.6966 4 3681.42416 Prob > F = 0.0000
 Residual | 50380.3862 906 55.6074903 R-squared = 0.2262
-------------+------------------------------ Adj R-squared = 0.2228
 Total | 65106.0829 910 71.545146 Root MSE = 7.457
------------------------------------------------------------------------------
     \begin{array}{cccc} \text{income} & \text{Coef.} & \text{Std. Err.} & \text{t} & \text{P}>|t| & \text{[95% Conf. Interval]} \\ \text{-----} & \text{-----} & \text{-----} & \text{-----} & \text{---} & \text{---} & \text{---} & \text{---} \\ \end{array}-------------+----------------------------------------------------------------
       educ | .9601524 .092181 10.42 0.000 .7792393 1.141065
 age | .1353336 .0199733 6.78 0.000 .0961343 .1745328
 male | 5.180144 .4954247 10.46 0.000 4.20783 6.152458
 white | .4488951 .6942408 0.65 0.518 -.913612 1.811402
 _cons | -4.602027 1.594254 -2.89 0.004 -7.730888 -1.473166
              ------------------------------------------------------------------------------
```
Note that these coefficients are not too much different from when PAEDUC was included, and the T values are all higher.

You may also want to examine more whether the MD in Income is random. Create a new variable coded 1 if Income is missing, 0 otherwise. Crosstab it with gender and race. If there is no association, that suggests data are missing randomly. If there is an association, it might indicate that, say, women are more likely to have missing data than men are. (If you do this, you find women are significantly more likely to have MD on income. Nonwhites are a little more likely to have MD, but, as the chi-square tests show, the difference is not significant. This might reflect their reduced likelihood that women and nonwhites will be employed.)

```
. * Try to id where the MD is.
```

```
. gen mdinc = missing(income)
```
**. tabulate male mdinc, chi2 exact lrchi2 row**

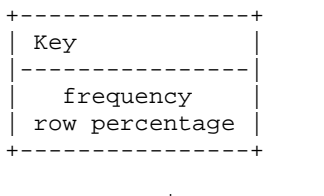

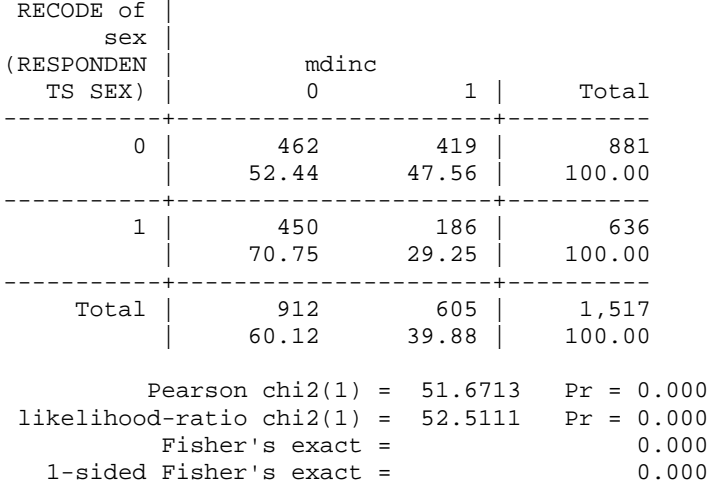

**. tabulate white mdinc, chi2 exact lrchi2 row**

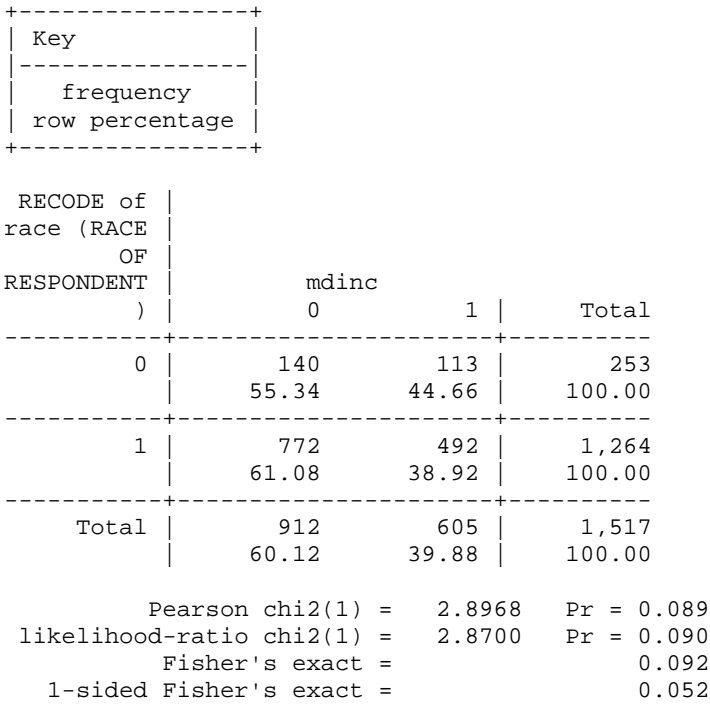